### **Git Etiquette: Best practices**

or Mind your Git Manners

**Irina Gulina Senior Software Quality Engineer**

1

**Tomas Tomecek Principal Software Engineer**

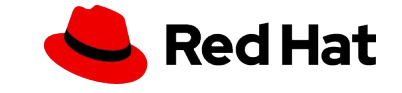

### **History, why we are here?**

- Red Hat does lots of projects with Universities
- Main feedback on students:

**"We often see students don't have the experience of working in Git in team/collaborative projects"**

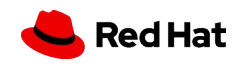

# **Workflow in a personal GIT repo Workflow in a team GIT repo**

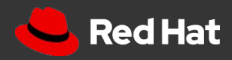

### **Agenda**

● Commit

#### ● Push

- PR/MR submitting and review
- Quiz

4

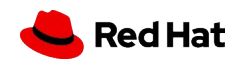

### **Happy Birthday, Git!**

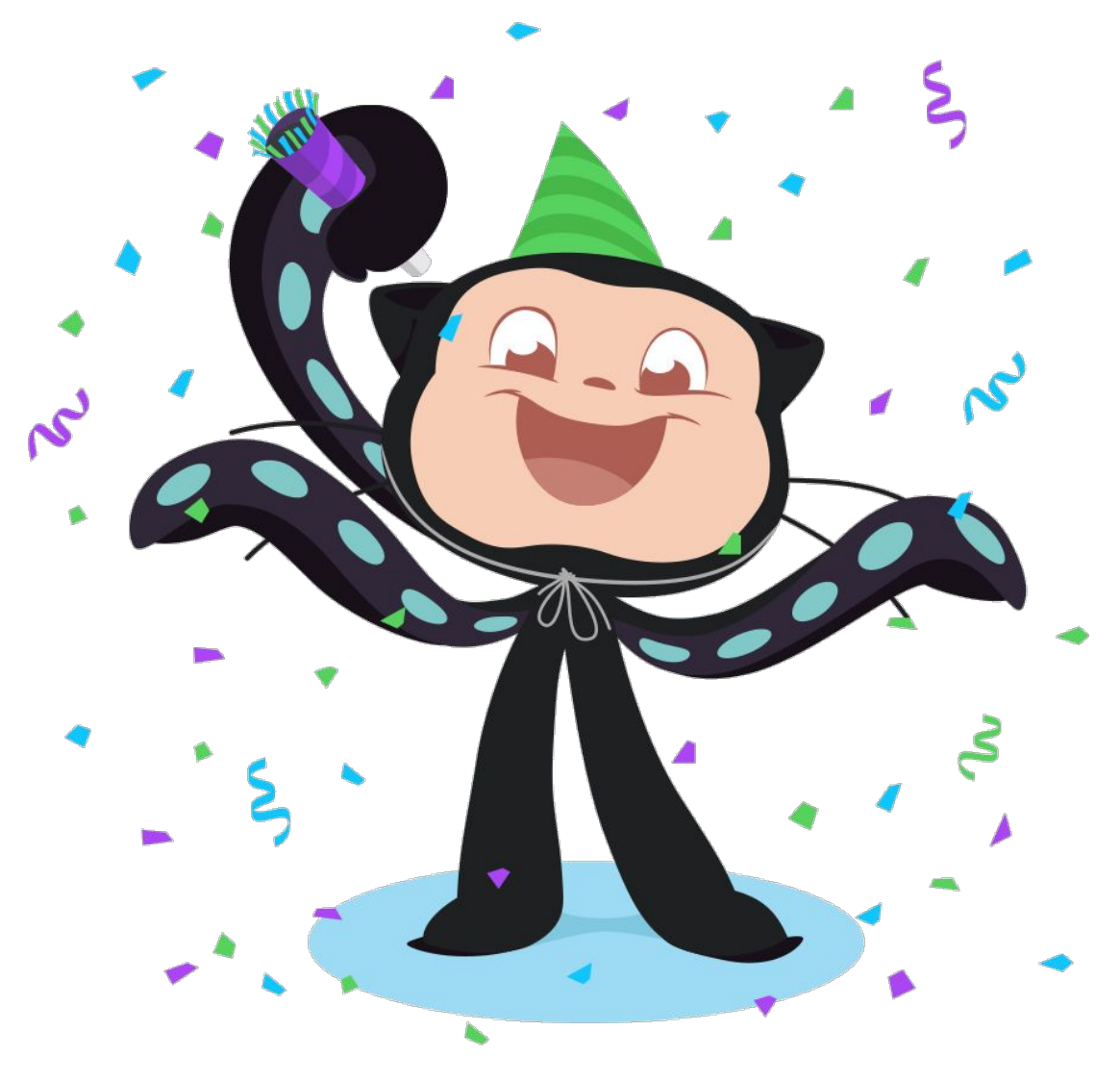

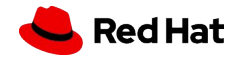

Source: https://octodex.github.com/

### **Git Commit**

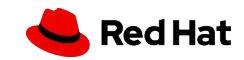

### **Commit content**

7

● Do: **One commit = One logical change**

**1e4faa0** Fix login timeout BZ **2r5asy8** Add foo login step

● Don't: **Two and more changes in one commit**

**1e4faa0** Fix login timeout BZ, add foo login step

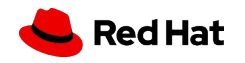

### **Commit content**

8

- Separate whitespace changes from code changes, especially unrelated.
	- Mixing those is a great way to introduce a bug and
	- Complicates code review

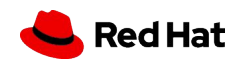

### **What is a 'bad' commit message?**

**dcc2d35** address comments  $\leftarrow$  what comments? **b7aac30** fix issue #123 <- of what project? **Ob7a4e4** various docs fixes  $\leftarrow$  what docs? why? **1e4faa0** ui bug fix  $\leftarrow$  what was the bug? **fc3d081** readme update  $\leftarrow$  why? d21660dc ToDo <-  $\frac{23}{4}$ **Ob7a4e4** Mix fixes and cleanups  $\leftarrow$  3 B **5h3d28g** refactoring <- (a)

9

- 
- 
- 
- 

Uninformative, look-elsewhere commit messages (titles)

 $\mathcal{L}=\{1,2,3,4\}$  , we can assume that  $\mathcal{L}=\{1,2,3,4\}$  , we can assume that  $\mathcal{L}=\{1,2,3,4\}$ 

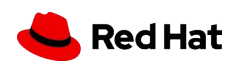

## Poor quality code can be refactored. A terrible commit message lasts **forever**.

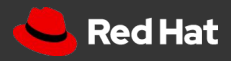

### **For whom do you write commit messages?**

11

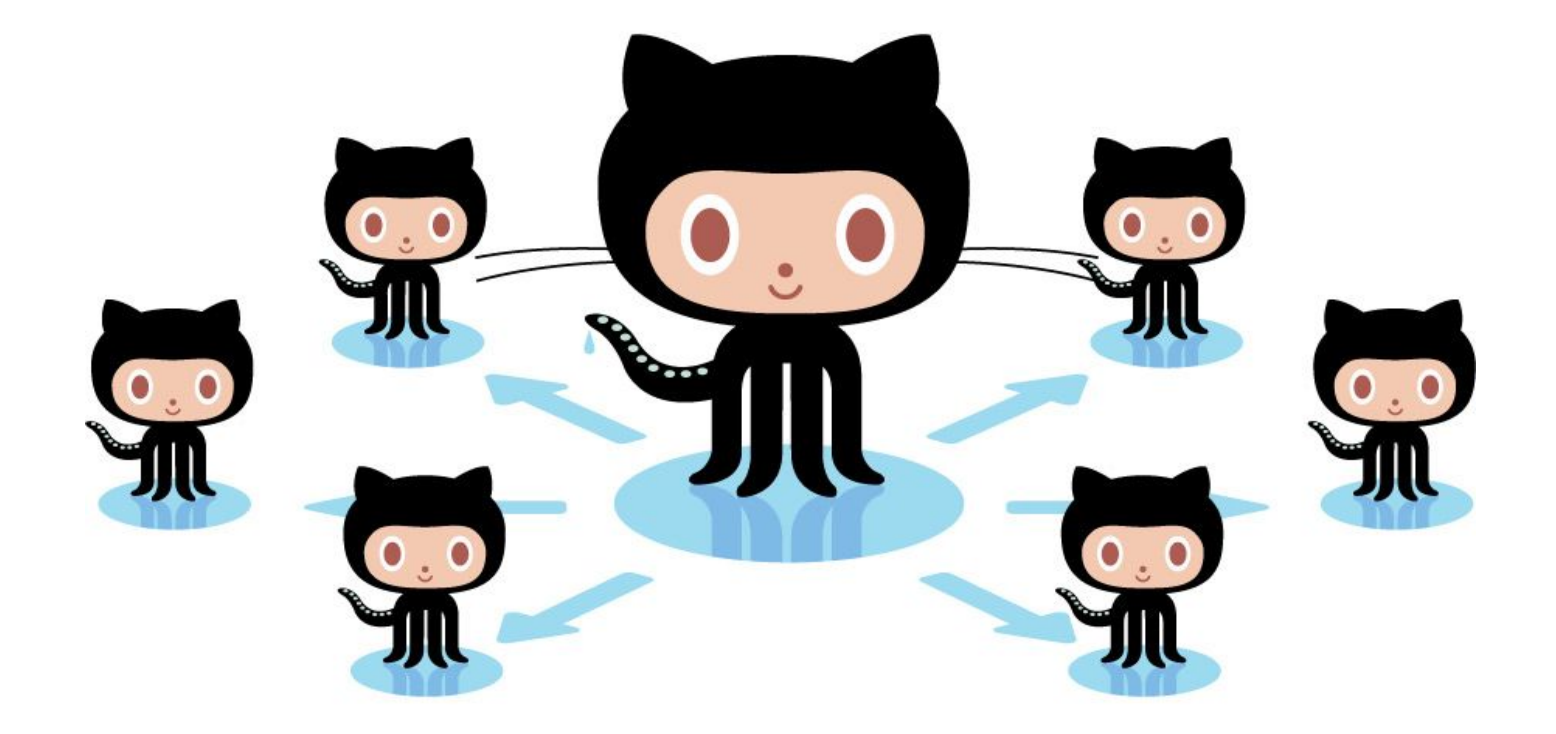

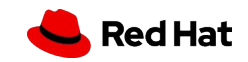

### **Why should I write 'good' commit messages?**

- To help to understand the code change
	- What has been changed?
	- Why is that change necessary?
- To speed up the reviewing process
- To help to locate a bug
- To write a good release note or script it

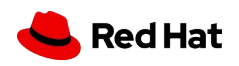

### **What is a commit message?**

- Title/subject line
- Body

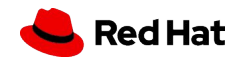

### **Commit message example**

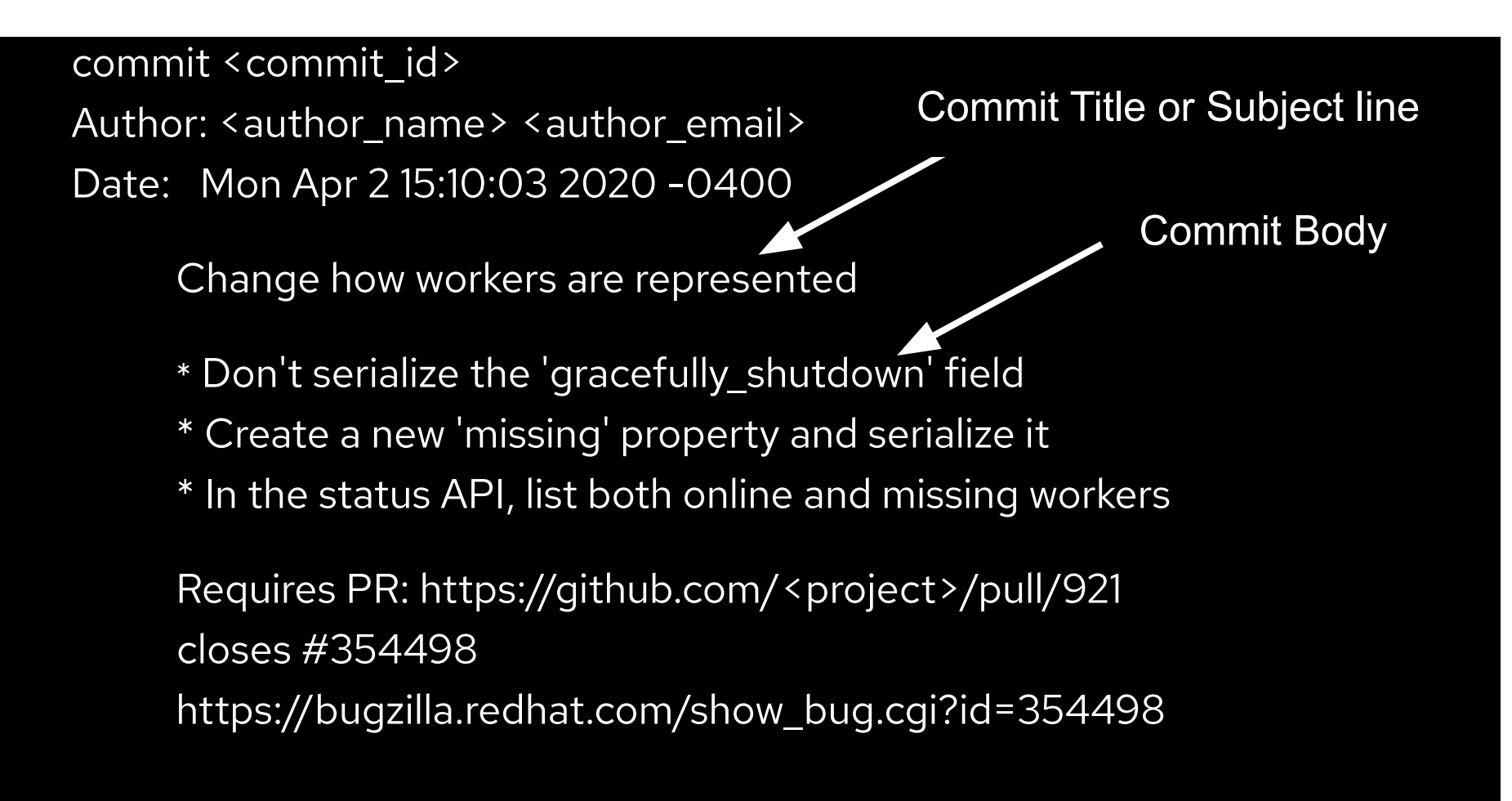

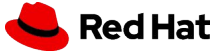

### **Usage of a commit title**

- git log --pretty=oneline
- git rebase --interactive
- merge.summary
- git shortlog
- git format-patch, git send-email, ...
- reflogs
- GUI tools for committing and browsing
- GitHub, SourceForge, Bitbucket, GitLab, ... service

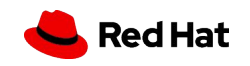

- git commit -m "Fix login timeout bug"
- git commit or git commit --verbose

Redirect user to the requested page after login

https://link/to/issue/tracker

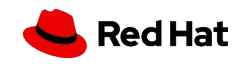

● Capital letter, 50/72, no punctuation in the end

\$ git commit A brief summary of the commit

A paragraph describing what changed and its impact."

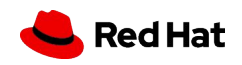

● Present Tense and Imperative Mood

cf31d12 Adds unit tests for login 7a9kj4f Fixed unit tests 101q2wd Update unit tests 1b7hn61 Removing unit test

18

**"If accepted, this commit will** *<your commit message goes here>***."**

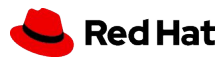

### **Ticket number in commit messages**

- Ticketing system **!=** git log
	- "TICKET-123456 add missing params to class"
	- "Add missing meta fields to response"
	- ❏ Takes space in 50 chars limit title
	- ❏ Look-elsewhere for details message, I'm lazy
	- ❏ May be not available for interested user or reviewer (permissions, outage)

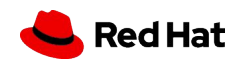

### **Signing off your commits**

- Kernel requires you to "sign-off" your code changes:
	- [kernel.org/.../submitting-patches.html#sign-your-work-the-developer-s-cer](https://www.kernel.org/doc/html/v4.17/process/submitting-patches.html#sign-your-work-the-developer-s-certificate-of-origin) [tificate-of-origin](https://www.kernel.org/doc/html/v4.17/process/submitting-patches.html#sign-your-work-the-developer-s-certificate-of-origin)
- In general: please make sure your proposal conforms to contribution guidelines

commit a6b88effc8b24d7216a762a42f365adeb31c903c Build SRPMs in Copr

Signed-off-by: Tomas Tomecek <ttomecek@redhat.com>

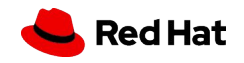

- Clear Title What is commit about?
- Present Tense and Imperative Mood
- No punctuation in a title
- Clear Body What and why is it needed/changed vs how?
- 50/72
- Reference to an issue in a body message
- Follow the commit convention defined by the team

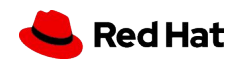

**How to contribute to a team/community repo?** 

### **FORK IT**

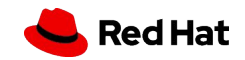

### **How to fork**

- Click Fork in a team repo
- Target your personal namespace

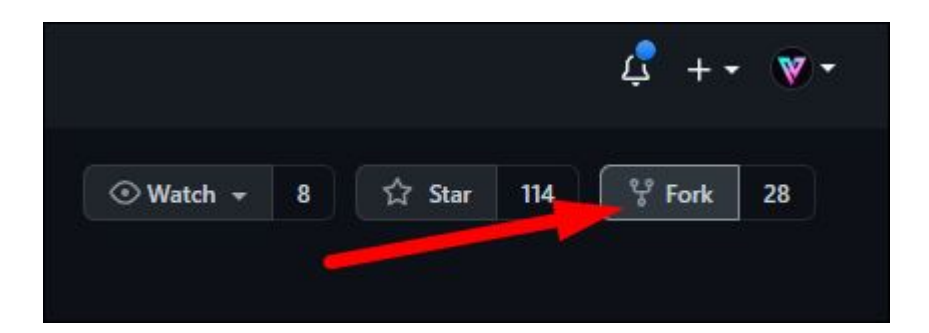

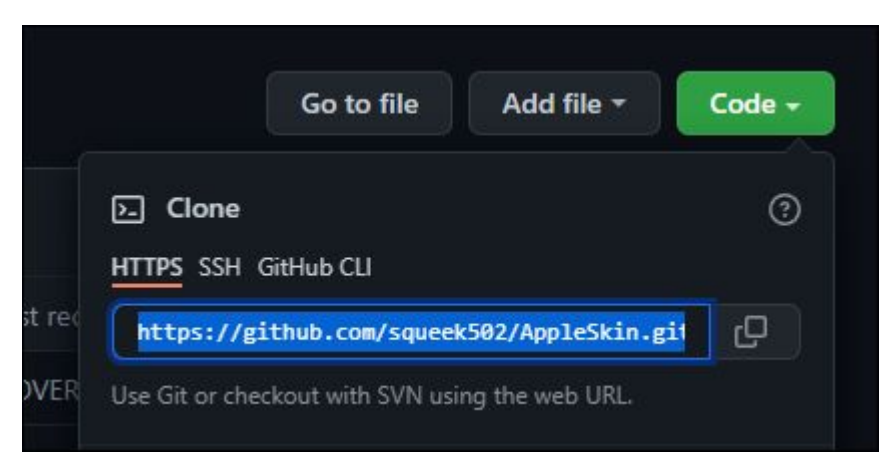

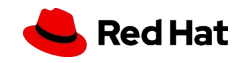

#### **Git remotes**

**\$ git clone git@github.com:TomasTomecek/packit.git** Cloning into 'packit'... remote: Enumerating objects: 13351, done. remote: Counting objects: 100% (436/436), done. remote: Compressing objects: 100% (321/321), done. remote: Total 13351 (delta 238), reused 255 (delta 115), pack-reused 12915 Receiving objects: 100% (13351/13351), 22.10 MiB | 5.31 MiB/s, done. Resolving deltas: 100% (9359/9359), done.

Clone your fork via SSH Add HTTPS remote upstream

**\$ git remote add \ upstream https://github.com/packit/packit.git**

**\$ git remote -v**

origin git@github.com:TomasTomecek/packit.git upstream https://github.com/packit/packit.git

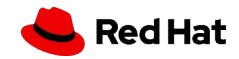

**\$ cd packit**

### **How to fork**

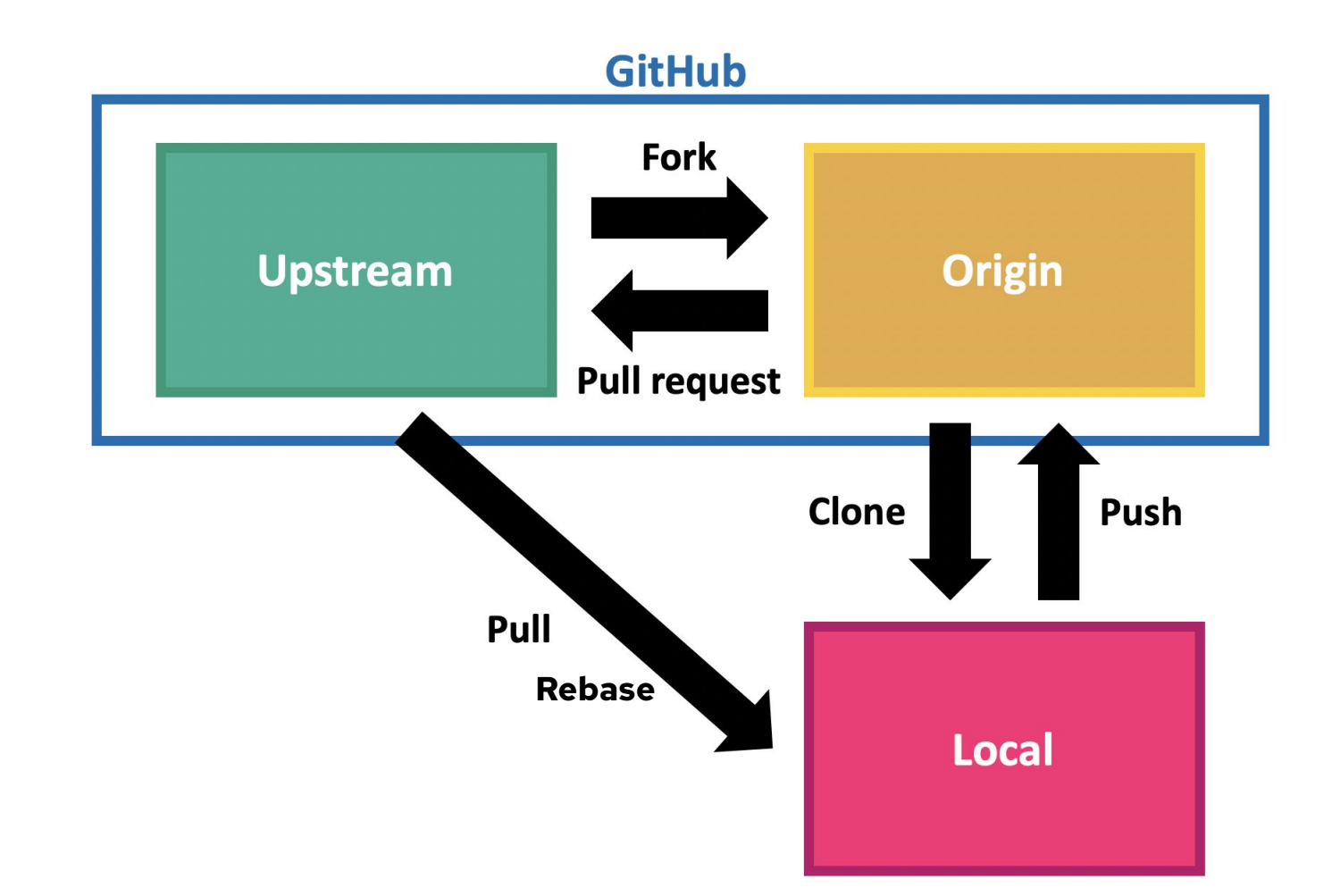

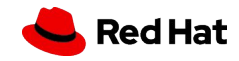

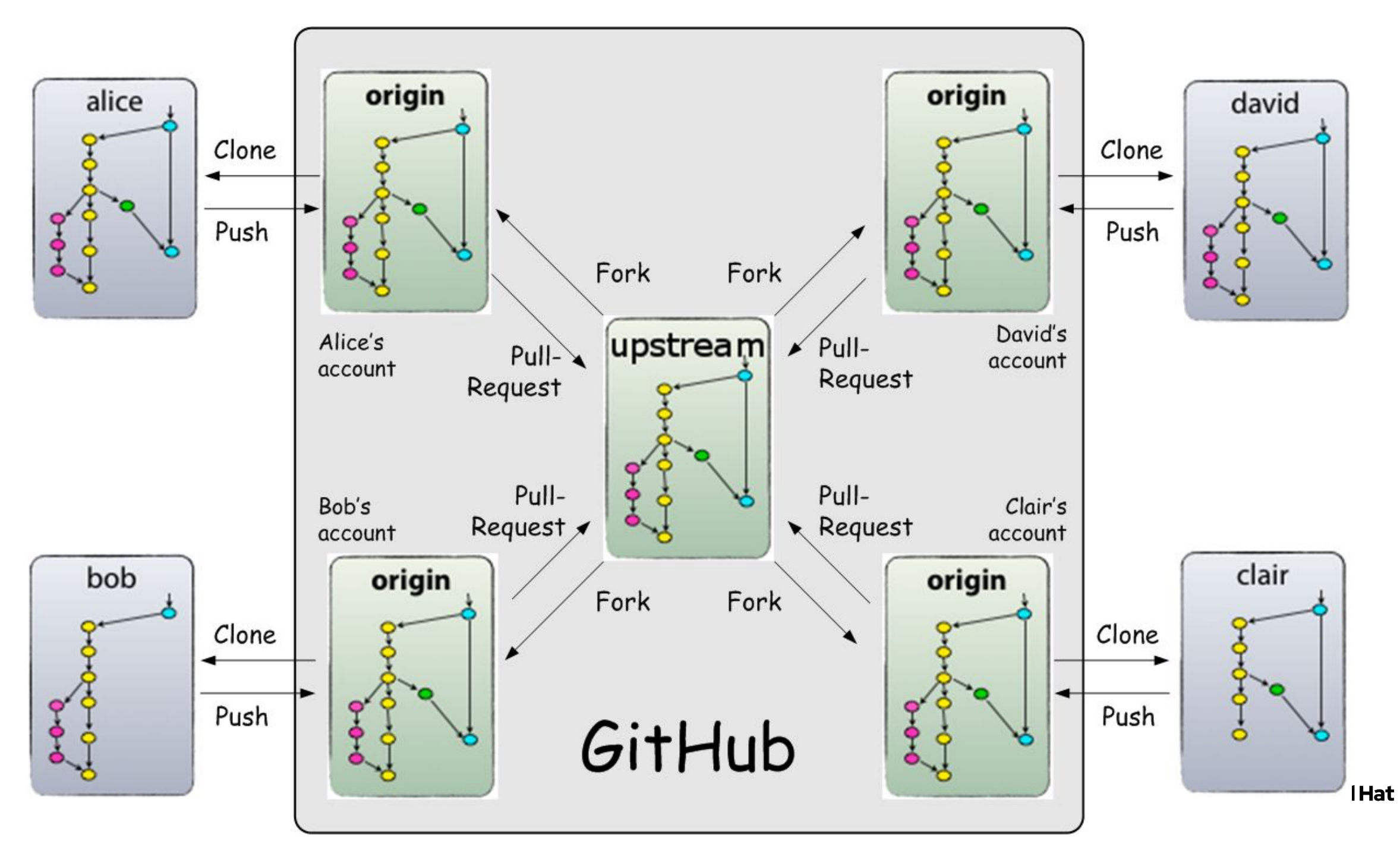

### **Fork a community/team repo**

- In your local Fork do whatever you want, BUT
- Mind branch naming (if they are for PR/MR)
	- Bad branch name: **Irina, , main**
	- Good branch name: **docs\_on\_upgrade\_feature, fix1337**
- Mind commit titles

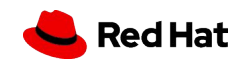

### **Git Push**

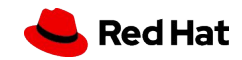

## **IF YOU DO FORCE PUSH...** May the force stay with you.

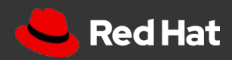

### You have a great freedom... to change your history **locally.**

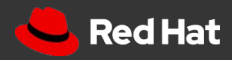

### **Git push --force trap**

- It's ok to force push to your local branch
- It's ok to force push to your (unmerged\*) PR
- **It's not ok to force push to a public branch**

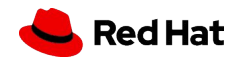

### **Git push --force consequences**

- Lost data
- Altered history
- Not happy colleagues
- Lost karma points

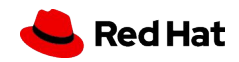

### **How to avoid unwanted force push**

- Protect important branches
- Backup
- Use git checkout -b
- Use --force-with-lease, carefully
- Use PR revert

## **Submitting a change**

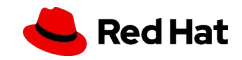

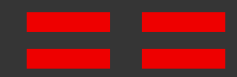

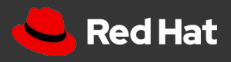

### **Why do we use PR/MR workflow?**

- Share changes
- Get review and feedback
- Encourage quality
- Test and collaborate consistently

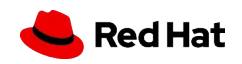

### **Creating a PR**

#### • When you push from your local to your origin, every time it will ask you to create a MR/PR

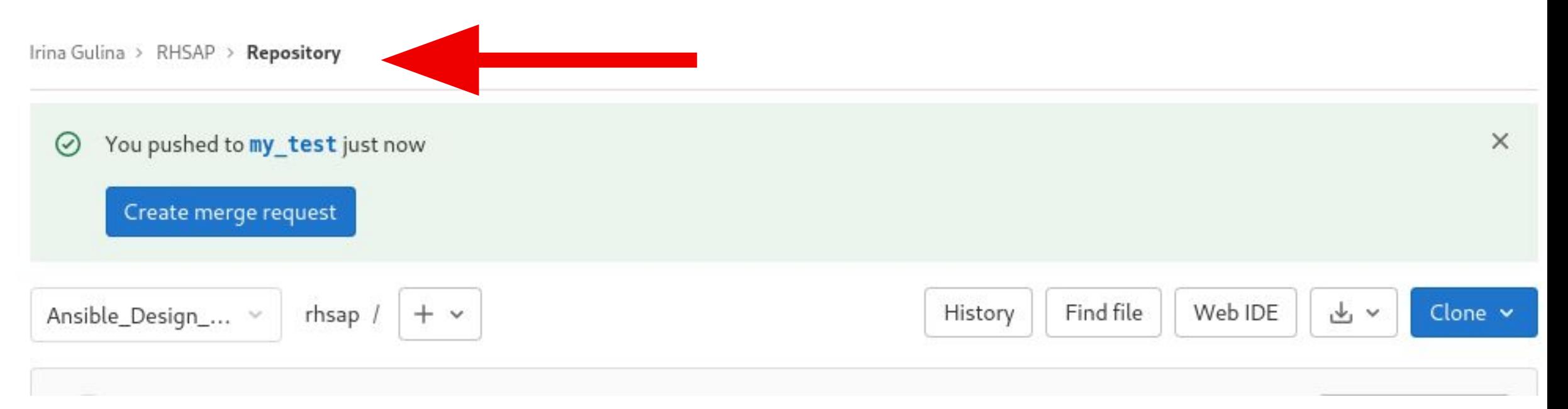

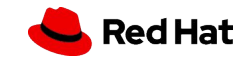

### **Creating a MR/PR**

• When you push from your local to your origin, every time it will ask you to create a MR/PR

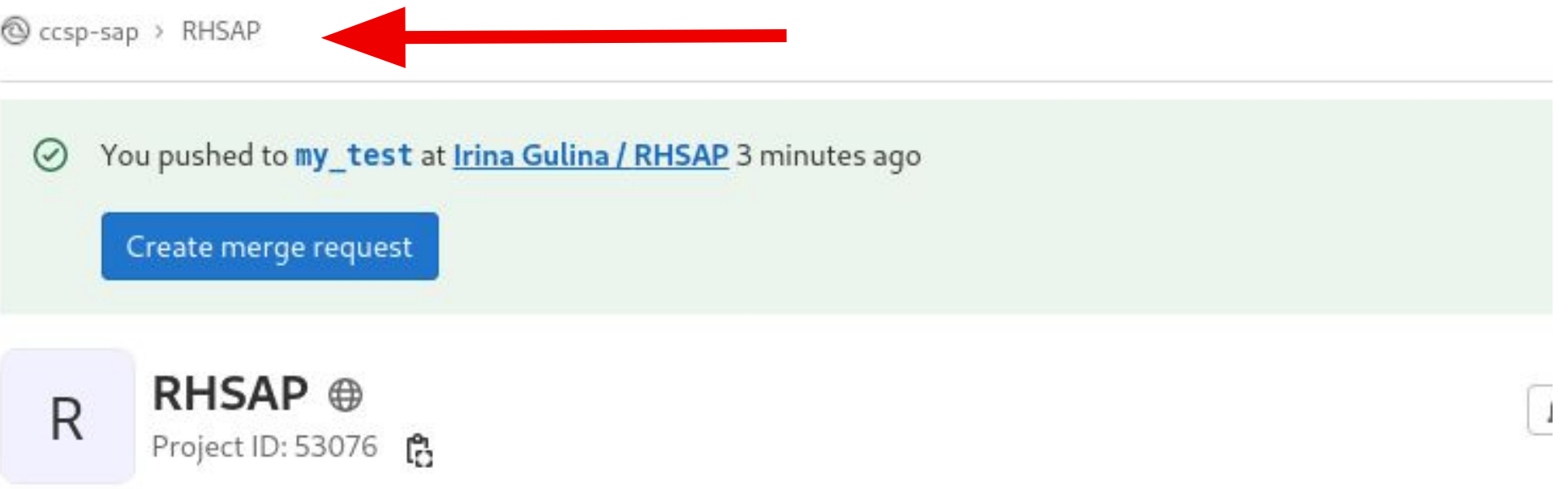

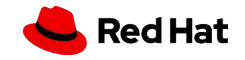

### **Creating a PR**

• When you push from your local to your origin, every time it will ask you to create a MR/PR

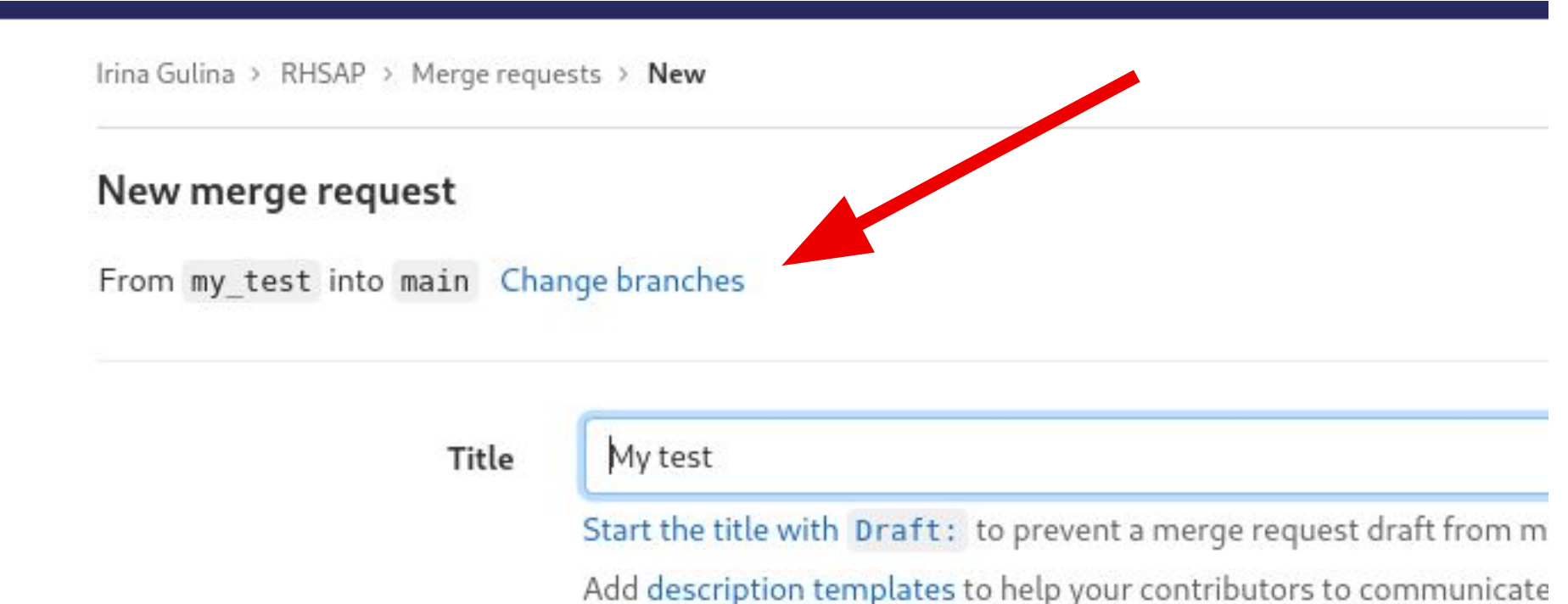

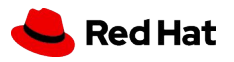

### **Creating a PR**

#### • When you push from your local to your origin, every time it will ask you to create a MR/PR

Irina Gulina > RHSAP > Merge requests > New

#### New merge request

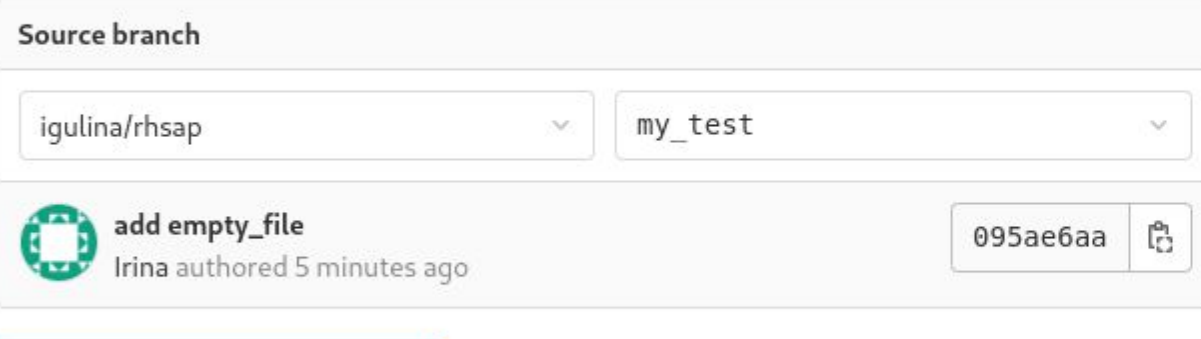

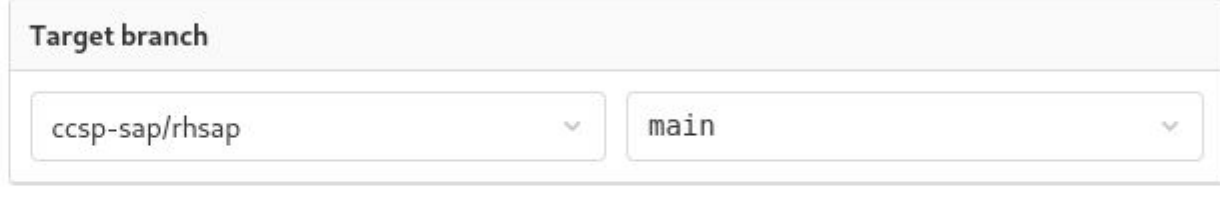

Compare branches and continue

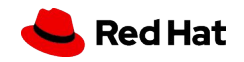

### **What constitutes a good PR/MR?**

- Complete piece of work
- Adds value in some way
- Solid title
- Body explains the change
- Clear commit history
- Small
- Meets project's contribution guidelines

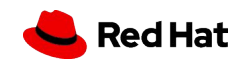

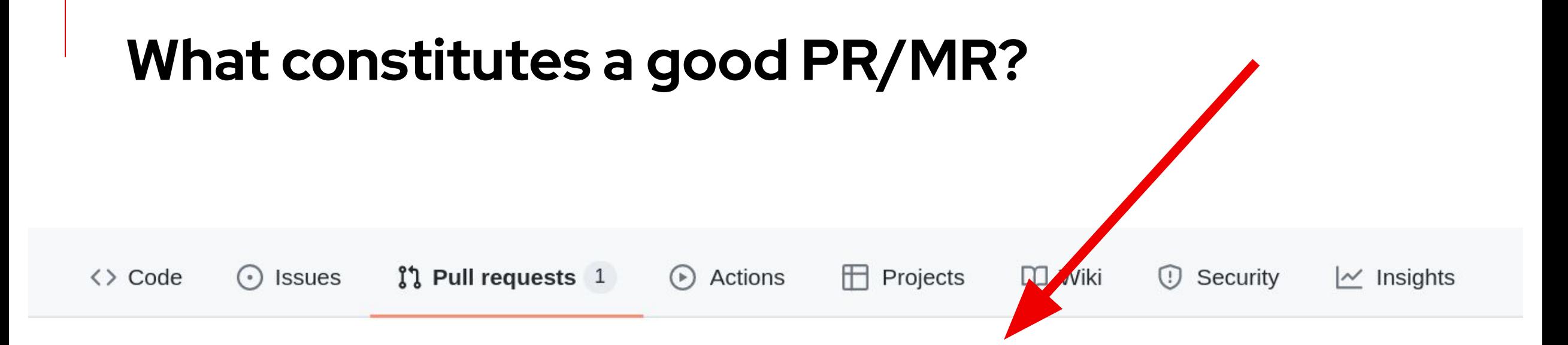

#### solve issues #38, 91, 96...102, 104, 106...111 #110

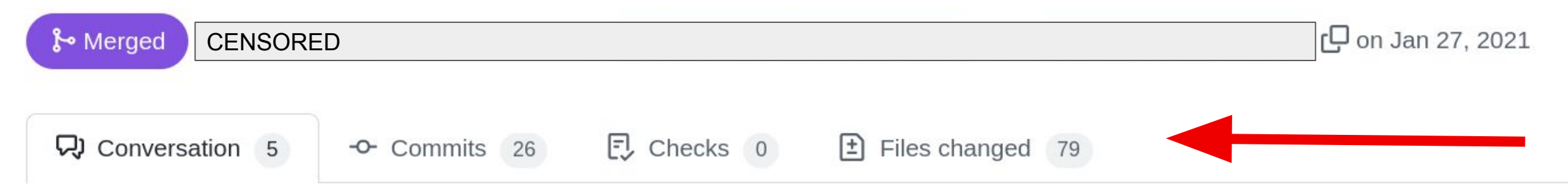

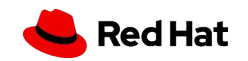

### **Contributors (before submitting a PR/MR)**

- Follow the repo's conventions (especially templates)
- Double check your code (and TODOs)
- Your change is documented
- Keep changes small
- Separate branch (don't create from main)
- Be clear and specific
- And kind, please

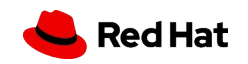

### **Contributors (after submitting a PR/MR)**

- Check your ego and be polite
	- **@username ping!**
	- **○ @username review please**
- Ensure your branch can be merged and tests pass
- Use --amend, --fixup or rebase -i
- Don't merge your own PR

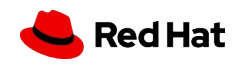

### **WIP PR/MR**

- $\bullet$  WIP = Work in progress
- Don't overuse WIP label
- Remove WIP label when ready
- "This is ready for review, please."

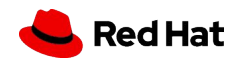

## **Reviewing a PR**

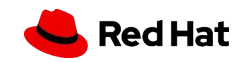

### **PR Reviewers**

- Be kind and polite
	- **@username ping, error here!**
	- **○ @username s/foo/bar/, because bar can…**
- Check commit history
- Don't fix issues
- Collaborate, don't command
- Ensure the branch can be merged
- CI Tests pass

47

- Don't merge WIPs
- Follow project's merge process

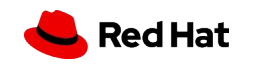

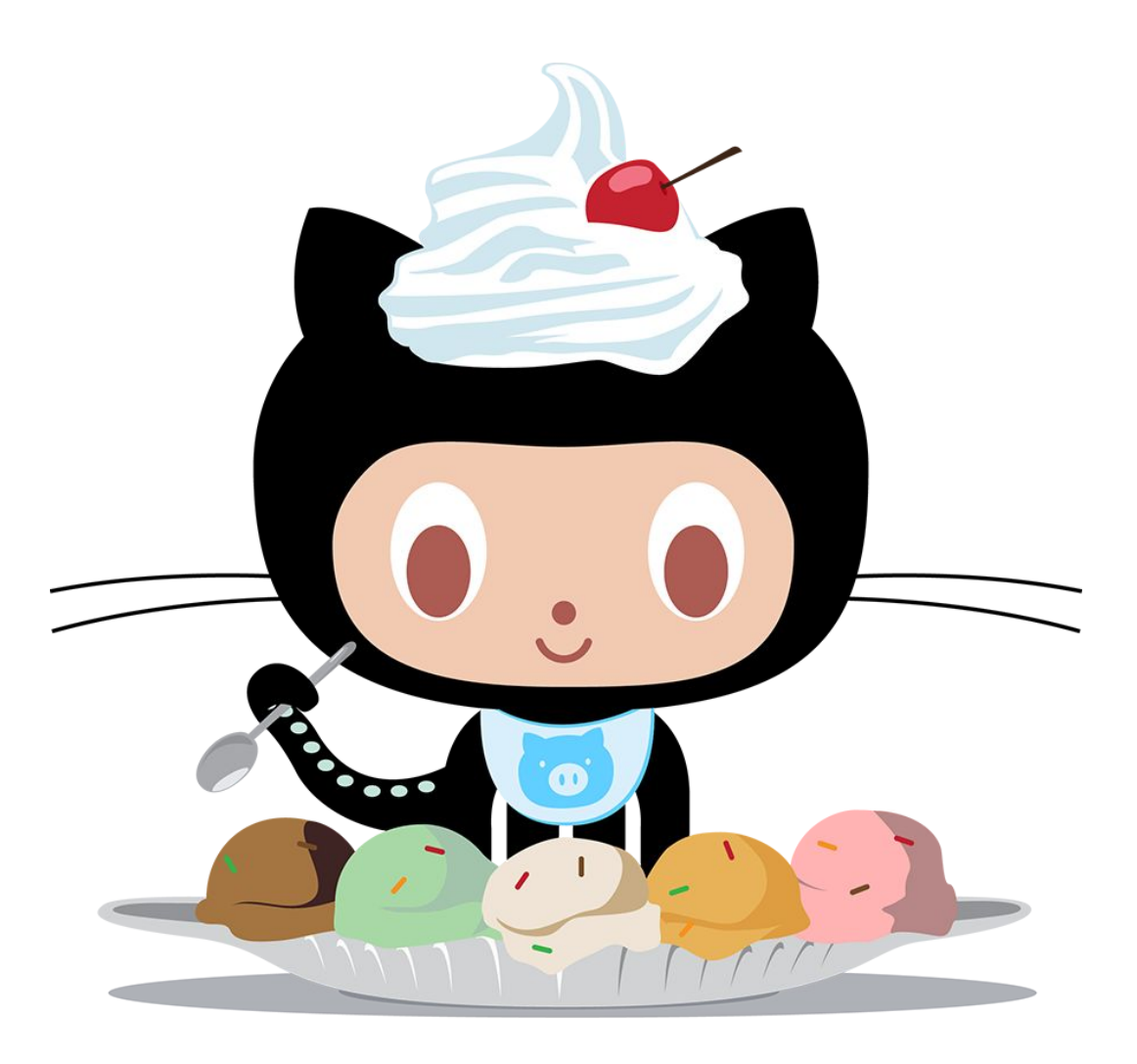

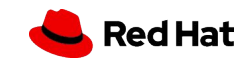

48

### **QUESTIONS?**

Irina Gulina, QE igulina@redhat.com

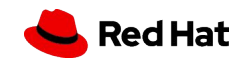

# **Thank you**

Red Hat is the world's leading provider of enterprise open source software solutions. Award-winning support, training, and consulting services make Red Hat a trusted adviser to the Fortune 500.

- in linkedin.com/company/red-hat
- youtube.com/user/RedHatVideos  $\blacktriangleright$ 
	- facebook.com/redhatinc

#### twitter.com/RedHat

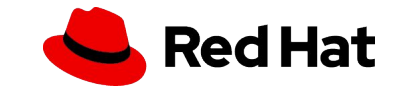